**Zoom Plugin For Skype For Business с кряком Скачать бесплатно без регистрации [32|64bit] [March-2022]**

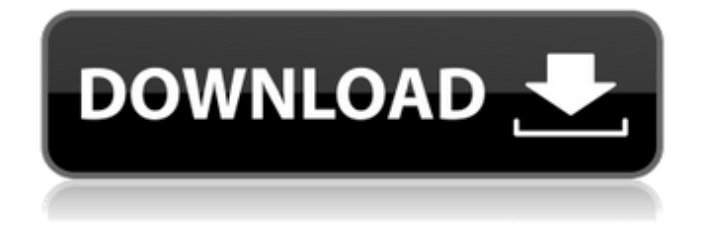

### **Zoom Plugin For Skype For Business Crack + With License Key For Windows (Final 2022)**

Плагин Zoom для Skype для бизнеса: - Запустите клиент Zoom для совещаний прямо из Skype для бизнеса. - Все настройки сохранены - Два экземпляра Skype для бизнеса больше не прослушиваются. - Подключаемый модуль Zoom для Skype для бизнеса является частью надстроек Lync. - Как и оригинальные надстройки Lync, этот плагин использует систему Microsoft Lync для работы. - Чтобы использовать подключаемый модуль Zoom для Skype для бизнеса, необходимо установить надстройки Lync. Обратите внимание, что вам необходимо перезапустить Skype для бизнеса, чтобы использовать подключаемый модуль. Инструкция по установке: Откройте установщик Skype для бизнеса. Обязательно войдите в систему как администратор Skype для бизнеса, прежде чем он откроется. Установка будет выглядеть следующим образом: [скриншоты установки удалены] Установите надстройки Lync Перейдите в Microsoft Store, чтобы загрузить надстройки Lync: [скриншоты установки удалены] Добавьте надстройки Skype для бизнеса Перейдите в клиент Skype для бизнеса и откройте оснастку «Надстройки Lync» («Надстройки» -> «Надстройки Lync»). [скриншоты установки удалены] Вставьте подключаемый модуль Zoom для Skype для бизнеса Дважды щелкните подключаемый модуль Zoom для Skype для бизнеса, чтобы установить его. [скриншоты установки удалены] Обязательно перезапустите клиент Skype для бизнеса, чтобы использовать подключаемый модуль. Параметры конфигурации: Откройте надстройки Skype для бизнеса. Перейдите в раздел «Настройки». Там вы найдете раздел Lync и Exchange OAuth Token. [скриншоты установки удалены] Чтобы использовать плагин Zoom, вам необходимо активировать тип токена «Exchange Credentials». По умолчанию он деактивирован. [скриншоты установки удалены] После деактивации подключаемый модуль должен отображаться в настройках токена Lync и Exchange OAuth. Активируйте его и перезагрузите настройки, чтобы использовать плагин Zoom со Skype для бизнеса. Поддерживаемые функции: Включение подключаемого модуля Zoom для Skype для бизнеса отключит подключаемый модуль Skype для бизнеса для Zoom.Это связано с тем, что клиент Zoom для совещаний зависит от Skype для бизнеса для работы. В то время как Skype для бизнеса использует собственную функцию видеоконференций, клиент Zoom для совещаний использует кодек Microsoft H.264 для проведения видеоконференций.

#### **Zoom Plugin For Skype For Business Crack**

Подключаемый модуль Zoom для Skype для бизнеса — один из самых популярных инструментов для видеоконференций и чатов, как и Zoom. Боты имеют свои преимущества и широко используются в бизнес-среде. Вероятно, поэтому разработчики Zoom создали специальный плагин для Skype for Business, который позволяет начинать новую встречу Zoom прямо из главного окна Skype for Business. Этот подключаемый модуль, ранее известный как Zoom Plugin for Lync, позволяет сразу запускать клиент Zoom для совещаний и инициировать новое совещание без необходимости переключать приложения или запускать новые. После установки плагин добавляет новые записи в контекстное меню Skyoe for Business. Таким образом, вы сможете начать новую встречу в Zoom без особых хлопот. Имейте в виду, что Slype for Business требует перезагрузки для отображения изменений. Одним из плюсов является то, что вы можете легко приглашать контакты на собрание Zoom прямо из Skype. Удобно, что с этим плагином вы можете использовать два вышеупомянутых клипа одновременно и переключаться между ними при необходимости. Плагин Zoom для Skype для бизнеса — это хорошее решение для тех, кто любит пользоваться уникальным набором функций Skype, но предпочитает Zoom Client for Meetings, когда речь идет о видеоконференциях. Вопрос: Обновлять страницу или нет? Иногда, когда я перезагружаю (ctrl+F5) страницу в браузере, она не обновляется автоматически (например, не пытается получить другую страницу). Есть ли способ сделать так, чтобы он всегда обновлялся автоматически? А: Правильные настройки: Инструменты -> Параметры -> Общие -> Дополнительные -> снимите флажок: «Автоматически обновлять страницу». А: Если вы не хотите отключать автоматическое обновление, вы можете использовать приведенные ниже настройки, чтобы обновить его самостоятельно. Это обновит вашу страницу без нажатия каких-либо клавиш, вы можете сделать это, нажав. Инструменты -> Параметры -> Общие ->

Дополнительно -> снимите флажок: «Автоматически обновлять страницу» МИЛТОН БАРНС: В прежние времена считалось - и действительно, никто никогда хотел узнать - но это записано ... никто не знал точно не знал - или не верил это во всяком случае, потому что есть два -Библия буквально истинна - что Бог есть, что Бог хочет сделать с тобой и я 1709е42с4с

# **Zoom Plugin For Skype For Business Crack + Activation Code**

Как добавить контакты Skype для бизнеса в группы Office 365? Добавление людей в группу в Skype для бизнеса Мы присоединились ко многим онлайн-собраниям Office 365 Skype для бизнеса, мы можем начать собрание, участники собрания были добавлены в календарь онлайн-собраний Skype для бизнеса Outlook. Чтобы вам было проще добавить пользователя в группу, мы создали набор групповых функций для людей и групп. В этом видео мы объясняем, как добавлять пользователей в группы. Skype для бизнеса требует перезагрузки для отображения изменений Как добавить контакты Skype для бизнеса в группы Office 365? Это довольно просто и сэкономит вам много времени на знании основных концепций групп Office 365. Просто узнайте, как добавить пользователя в группу в Skype для бизнеса в этом видео, и эта функция будет очень полезна для вашего бизнеса. Наслаждайтесь просмотром этого видео, если вы хотите узнать больше, нажмите на ссылку выше Поделитесь этим видео ➤ Поддерживать: Команды Майкрософт: Лучшее приложение для видеоконференций с лучшими функциями Microsoft Skype Skype теперь является частью Office 365, и он выглядит действительно здорово и потрясающе. Если вы являетесь частью бизнеса, бизнес

#### **What's New in the?**

[ [ Arpa Classics добавляет пикантности вечеринке в стиле рэгтайм с этим новым релизом, в котором представлены стилистические произведения знаменитого музыканта и композитора Пола Боулза. Сведение сделано известным продюсером Крисом Беллом (Жанель Монэ) с помощью Алекса Элсона (Кристина и Королевы), Лливелина (Кристофер Янг) и Анны Дж. Томпсон (Адель). Альбом был записан вживую в студии Анны Чейни в Новом Орлеане в течение трех сессий, при этом Белл уловил живую энергию музыкантов и уютную интимную обстановку. В результате получается душевный и запоминающийся микс, который разыгрывается как настоящее шоу Сарди. [Изменчивость микроокружения яичек у мышей разных линий после однократного и многократного гамма-облучения]. Изучено влияние однократного и многократного гамма-облучения на состояние тестикулярного микроокружения мышей линий СВА и С57Вl. Показано, что изменение половой системы самцов мышей (в возрасте 5-20 месяцев) происходило после однократного облучения. На основании типа реакции в плане пролиферативной и некротически-апоптотической гибели клеток зародышевого эпителия нами установлено 3 группы реакции. Многократное облучение вызывает увеличение числа клеток, образующих зародышевый эпителий, но с разной скоростью в зависимости от линии мышей. В группе мышей с дифференцировкой клеток зародышевого эпителия менее 60% после облучения было снижено количество апоптозно-некротических изменений, а у мышей, у которых количество клеток после облучения было более 60%, индекс гибели ячеек было увеличено. У нас есть немного дополнительного времени до начала SXSW Interactive 2013, и мы подумали, что у нас есть время, чтобы отпраздновать наше чванство с одним из наших любимых (наших любимых) независимых разработчиков, Piko Interactive. Люди, стоящие за Adobe After Effects и другими инструментами на процветающей платформе Autodesk Animation, за эти годы выпустили невероятно хорошие вещи, и

## **System Requirements:**

Windows 10, 8.1, 8, 7, XP SP3 или Vista Intel Pentium 4 1,6 ГГц или AMD Athlon 64 X2 2,0 ГГц 1024 МБ ОЗУ (рекомендуется 1 ГБ) Графическая видеокарта 32 МБ или аналогичная 2 ГБ места на жестком диске ОС: Windows XP с пакетом обновления 2 (SP2) 3D Vision® Pro или драйвер 4-го поколения/или 16-битный цвет дисплея Как получить диск с игрой: Поддерживать нас: Пожалуйста, поддержите нас